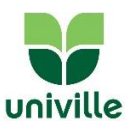

## ATO Nº 17/2019/CE

O Presidente da Comissão Eleitoral 2019 da Univille, no uso das atribuições que lhe confere a Resolução nº 31/19 do Conselho Universitário, divulga as instruções aos mesários, conforme previsto no art. 27, do Regulamento Eleitoral 2019.

#### 1. Sobre as Seções Eleitorais

O Colégio Eleitoral está dividido em 18 seções conforme locais de funcionamento apresentados no Ato nº13/2019/CE, publicado em 22 de outubro de 2019.

#### 2. Sobre as atribuições dos Mesários

Os Mesários irão desenvolver suas atividades no dia 31 de outubro de 2019 e terão as funções de Presidente de Seção, Mesário ou Secretário.

2.1 Presidente de Seção

- Verificar os documentos pertinentes a sua Seção de trabalho.
- Receber e conferir a urna eletrônica pertinente a sua Seção de trabalho.
- Distribuir as funções aos Mesários.
- Manter a ordem na sua Seção de trabalho.
- Resolver dificuldades e esclarecer dúvidas referentes a sua Seção de trabalho.
- Comunicar imediatamente a um membro da Comissão Eleitoral quaisquer ocorrências que possam prejudicar o andamento e/ou a segurança da votação.
- Registra na Ata de Seção Eleitoral todas os fatos que ocorram fora da normalidade.
- Supervisionar a atuação e o cumprimento dos procedimentos pelos Mesários.
- Assinar o Termo de Transferência de Responsabilidade.
- Conferir a impressão e assinar o Boletim de Votação.

2.2 Mesário

- Auxiliar o Presidente de Seção e o Secretário na organização da sua Seção de trabalho.
- Verificar se o Caderno de Eleitores consta no Envelope de Seção e conferir se a sequência numérica das páginas está correta.
- Substituir o Presidente de Seção, quando necessário.
- Zelar pela guarda do Caderno de Eleitores da sua Seção de Trabalho.
- Preencher o Termo de Transferência de Responsabilidade.

2.3 Secretário

- Auxiliar o Presidente de Seção e o Mesário na organização da sua Seção de trabalho.
- Substituir o Mesário, quando necessário.
- Garantir a correta liberação do voto para o respectivo eleitor de forma clara e transparente.
- Acompanhar o visor do "microterminal do mesário", identificando possíveis mensagens da urna eletrônica, informando ao Mesário e ao Presidente de Seção, quando necessário.

### 3. Sobre horário de trabalho dos mesários

3.1 A 1ª equipe de mesários, que irá atuar no horário das 8h30 às 12h30, deve apresentar-se às 8h no seguintes locais:

a) Campus Joinville: Bloco F, sala 112, térreo do prédio do Colégio Univille.

# **Comissão Eleitoral 2019**

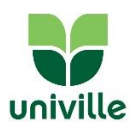

- b) Campus de São Bento do Sul: Sala 106
- c) Unidade de São Francisco do Sul: Sala A 103
- d) Unidade Centro Joinville: Sala A 209

3.2 A 2ª equipe de mesários, que irá atuar no horário das 12h30 às 17h30, deve comparecer às 12h diretamente nas respectivas seções eleitorais.

3.3 A 3<sup>ª</sup> equipe de mesários, que irá atuar no horário das 17h30 às 21h30, deve comparecer às 17h diretamente nas respectivas seções eleitorais.

3.4 O Mesário devem conferir com antecedência o horário e o local onde irá atuar.

### 4. Sobre o material de votação

4.1 O Presidente de Seção da 1ª equipe irá receber e conferir o material entregue pela Comissão Eleitoral, assinando o Termo de Recebimento de Material.

4.2 Os crachás entregues à 1ª equipe permanecem na Seção Eleitoral até o final dos trabalhos. A 3ª equipe devolve junto com os demais materiais.

4.3 Após assinar o Termo de Recebimento de Material, o Presidente de Seção, o Mesário e o Secretário seguem para a Seção Eleitoral onde irão trabalhar.

#### 5. Sobre os procedimentos antes de iniciar a votação – das 8h às 8h45

5.1 O Presidente de Seção, juntamente com o Mesário e o Secretário, deverá:

- Conferir a disponibilidade de mesas, sem alterar o layout;
- Retirar a urna eletrônica na caixa com cuidado;
- Organizar a urna eletrônica e a cabina de votação de modo a garantir a privacidade do eleitor;
- Conectar o cabo de alimentação na tomada de energia elétrica e ligar a urna eletrônica (botão na parte traseira).
- Verificar se a urna eletrônica está operando corretamente com energia elétrica.
- Dispor em cima das mesas os materiais necessários para recepção do eleitor;
- Esclarecer dúvidas, se necessário, com a Comissão Eleitoral.

5.2 No horário entre 8h30 e 8h45min o Presidente de Seção deve imprimir a zerésima, seguindo os seguintes procedimentos:

- No terminal do eleitor, o Presidente de Seção pressiona a tecla [confirma] e aguarda a emissão da zerésima;
- A zerésima deve ser assinada pelo Presidente de Seção, Mesário, Secretário e Fiscais de Votação presentes no momento da impressão desse relatório.
- A zerésima deve ser guardada no Envelope de Seção.

### 6. Sobre a votação – das 09h às 21h30

6.1 A votação deve ser iniciada às 09h, impreterivelmente (horário de Brasília).

6.2 Quando o eleitor chegar à Seção Eleitoral:

### Mesário:

- recepcionar o eleitor e solicitar um documento de identificação;
- localizar o nome do eleitor no Caderno de Eleitores da Seção, pedindo para ele assinar em local próprio para esse fim;
- ler em voz alta o número de matrícula do eleitor para que o Secretário possa digitar no "microterminal do mesário";
- aguardar que o eleitor realize a sua votação na urna eletrônica;

# **Comissão Eleitoral 2019**

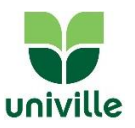

devolver o documento de identidade para o eleitor após ele ter votado.

#### Secretário:

- ficar atento a recepção do eleitor pelo Mesário;
- digitar no "microterminal do mesário" o número de matrícula lido em voz alta pelo Mesário;
- ler em voz alta o nome do eleitor quando aparecer no visor do "microterminal do mesário", confirmando o nome do eleitor;
- autorizar o eleitor a dirigir-se à cabina de votação;
- ficar atento as possíveis mensagens que possam aparecer no "microterminal do mesário" e fazer encaminhamentos, quando necessário.

6.3 Caso o eleitor não conste na lista da sua Seção de trabalho:

- peça ajuda ao Presidente de Seção e faça novamente a busca pelo nome da pessoa;
- confirmando a ausência do nome no Caderno de Eleitores, solicite a presença de um membro da Comissão Eleitoral e explique a situação;
- registre na Ata de Seção Eleitoral o ocorrido.

6.4 O membro do Colégio Eleitoral só poderá votar se seu nome constar no Caderno de Eleitores da respectiva Seção.

### 7. Sobre os documentos permitidos

7.1 Conforme artigo 37 do Regulamento Eleitoral 2019, só poderá votar o eleitor que apresentar um dos seguintes documentos:

- a) Carteira de identidade oficial;
- b) Carteira de Trabalho e Previdência Social;
- c) Carteira Nacional de Habilitação;
- d) Carteira de Estudante expedida pela União Nacional dos Estudantes;
- e) Crachá de Identificação funcional da Univille.

7.2 O documento deve ser original, estar dentro da data de validade e possuir foto que possa identificar claramente o eleitor.

### 8. Sobre o encerramento da votação – 21h30

8.1 A votação encerra, pontualmente, às 21h30, pelo horário de Brasília. Caso haja eleitores presentes que ainda não tenham votado, serão entregues senhas a eles por Seção Eleitoral.

8.2 É facultativo aos Fiscais de Votação acompanharem os procedimentos de encerramento da votação, sendo que a ausência deles não impede o andamento do processo de encerramento.

8.3 O Mesário deverá escrever a expressão "N/C" em todos os espaços destinados à assinatura dos eleitores faltosos no Caderno de Eleitores de sua Seção de trabalho

8.4 Para encerrar a votação na Seção Eleitoral é necessário:

- Aguardar um membro da Comissão Eleitoral para iniciar os procedimentos de encerramento da votação.
- O Presidente de Seção digita no "microterminal do mesário" o código para encerramento da votação [0001 ssss 9999], onde ssss é o número da Seção.
- Aguarda a impressão da 1º (primeira) via do Boletim de Urna e verifica se está legível.
- Estando legível, tecle [confirma] para imprimir as outras 04 (quatro) vias; não estando legível, informar a Comissão Eleitoral.

# **Comissão Eleitoral 2019**

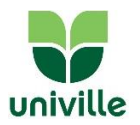

- O membro da Comissão Eleitoral, o Presidente de Seção, o Mesário, o Secretário e os Fiscais de Votação presentes no encerramento da respectiva Seção Eleitoral deverão assinar todas as vias do Boletim de Urna.
- O Presidente de Seção, na presença do membro da Comissão Eleitoral, deve conferir se dentro do Envelope de Seção Eleitoral constam os seguintes documentos:
	- o Zerésima, devidamente assinada
	- o Caderno de Eleitores
	- o Boletim de Urna, devidamente assinada
	- o Termo de Transferência de Responsabilidade
	- o Ata de Seção Eleitoral
- O membro da Comissão Eleitoral irá lacrar o envelope timbrado com o Selo de Vedação de Envelope, dando por encerrados os trabalhos na respectiva Seção Eleitoral.

8.5 O Presidente de Seção, o Mesário e o Secretário devem recolher e organizar todo o material da Seção e entregar na mesa da Comissão Eleitoral, acompanhado do Termo de Devolução de Material.

8.6 O Boletim de Urna será impresso em 05 (cinco) vias e distribuídos da seguinte forma:

- uma via fixada na Seção Eleitoral
- uma via guardada dentro do Envelope de Seção Eleitoral
- uma via fixada por fora do envelope de Seção Eleitoral
- uma via para o Fiscal de Votação da Chapa 81
- uma via para o Fiscal de Votação da Chapa 82
- 8.7 Nenhuma Seção Eleitoral poderá encerrar suas atividades antes das 21h30.

## 9. Disposições gerais

- 9.1 O Presidente de Seção, Mesário, Secretário e os integrantes da Mesa Totalizadora, NÃO poderão portar ou usar qualquer material de propaganda dos candidatos durante o período em que estiverem atuando nessas funções.
- 9.2 O Presidente de Seção, Mesário, Secretário e os integrantes da Mesa Totalizadora NÃO poderão divulgar nenhuma imagem do seu trabalho na Seção Eleitoral nem do seu local de votação.
- 9.3 Conforme artigo 38 do Regulamento Eleitoral 2019, será vedado ao eleitor portar aparelho de telefonia celular, máquinas fotográficas e filmadoras dentro da cabina de votação.
- 9.4 Em caso de dúvida, consulte imediatamente um membro da Comissão Eleitoral.
- 9.5 A atuação como Mesário será comprovada por declaração emitida pela Comissão Eleitoral e entregue no local de votação ao final dos trabalhos.
- 9.6 Os alunos que atuarem como Mesários poderão requerer junto à Coordenação do seu Curso a convalidação das horas trabalhadas em horas de Atividades Complementares. Caberá à Coordenação do Curso decidir quanto à convalidação.

Joinville, 25 de outubro de 2019

## Prof. Décio Luiz Otero Júnior

Presidente Comissão Eleitoral 2019